## IN1140 H2017 – Oblig 3a Betinget sannsynlighet og HMM-tagging

## Innleveringsfrist: 05.11 kl. 23.59

Lever inn svarene dine i Devilry (https://devilry.ifi.uio.no/) i filer som angir brukernavnet ditt, slik: oblig3a\_brukernavn.py. Pass på at filen din kan kjøres som et program.

En perfekt besvarelse på denne oppgaven er verdt 100 poeng. Minner om at for å bestå kreves minst 100 poeng (av 200 mulige) for hver av oblig 2(a+b) og 3(a+b).

## 1 Betinget sannsynlighet (50 poeng)

I denne oppgaven ser vi på hvordan vi kan beregne sannsynlighetene som er byggesteinene i en HMM tagger, dvs. **observasjonssannsynligheter** (*emission probabilities*)  $P(w_i|t_i)$  og **transisjonssannsyn**ligheter (*transition probabilities*)  $P(t_i|t_{i-1})$ , og hvordan vi lett kan beregne disse med innebygd funksjonalitet i NLTK.

Her går vi gjennom seks trinn for å forklare hvordan oppgaven skal løses. Merk at det ikke er spørsmål i hvert trinn.

1. For å beregne frekvens av (tagg, ord) par for hele Brown-korpuset kan vi bruke nltk.ConditionalFreqDist() som følgende:

```
>>> brown_ord_tagger = brown.tagged_words()
>>> brown_tagger_ord =
[(tag, word) for (word, tag) in brown_ord_tagger]
>>> cfd_tagger_ord = nltk.ConditionalFreqDist(brown_tagger_ord)
Slik at brown_tagger_ord =
[(tag, word) for (word, tag) in brown_ord_tagger] er en list comprehension
som gir samme resultat som å skrive:
```

```
>>> brown_tagger_ord = []
>>> for (word, tag) in brown_ord_tagger:
        brown_tagger_ord.append((tag, word))
```
For å forstå hvordan nltk.ConditionalFreqDist() funksjonen fungerer kan du lese kapittel fire og fem i NLTK-boken. Frekvensdistribusjonen har ordklassetaggene som betingelser, dvs. at om vi kjører cfd\_tagger\_ord.conditions() får vi en liste med ordklassetagger (feks. NN, DT, samt en rekke andre tagger) for distribusjonen cfd\_tagger\_ord. Om du har lyst å vite litt mer om list comprehensions se https://docs.python.org/2/tutorial/ datastructures.html .

Du kan bruke most common() for å finne ut det mest frekvente ordet av en gitt ordklasse (feks. TAG) som følgende:

>>> mest\_frekvente = cfd\_tagger\_ord['TAG'].most\_common()[0]

For å kunne finne ut hvor ofte et ord (feks. ord) forekommer som en gitt ordklasse (feks. TAG), kan vi gjøre følgende:

>>> tag\_ord = cfd\_tagger\_ord['TAG']['ord']

- 2. Besvar følgende spørsmål ved hjelp av frekvensdistribusjonen cfd\_tagger\_ord og eksemplene over:
	- (a) Hva er det mest frekvente substantivet?
	- (b) Hvor ofte forekommer substantivet *linguist*?
	- (c) Hva er det mest frekvente adjektivet?

Her skal du altså skrive Python-kode som beregner og skriver ut svaret på oppgavene (a)-(c) over.

3. Vi gjør om frekvensdistribusjonen (her med variabelnavnet  $cfd_t_t = \frac{1}{\log(1 + \log t)}$  til en sannsynlighetsdistribusjon (basert på Maximum Likelihood Estimation (MLE)) med funksjonen nltk.ConditionalProbDist(), slik:

```
cpd = nltk.ConditionalProbDist(cfd_tagger_ord, nltk.MLEProbDist)
```
Om du kjører cpd ['JJ'].max() vil det gi deg det mest sannsynlige adjektivet, og cpd['JJ'].prob("new") gir deg sannsynligheten for *new*, gitt en adjektivtagg (altså P(*new*|JJ)).

4. For å beregne transisjonssannsynlighetene trenger vi frekvensinformasjon for bigrammer av tagger. Her bruker vi nltk.bigrams() som tar inn en liste og gir ut alle bigrammer basert på denne:

```
\gg> liste = ["the", "man", "saw", "her"]
>>> nltk.bigrams(liste)
[('the', 'man'), ('man', 'saw'), ('saw', 'her')]
```
I motsetning til eksempelet over skal du her trekke ut bigrammer av tagger (og ikke ord):

```
>>> liste = ["DT","NN","VBD","PP$"]
>>> nltk.bigrams(liste)
[('DT', 'NN'), ('NN', 'VBD'), ('VBD', 'PP$')]
```
Trekk ut alle bigrammer av tagger fra Brown-korpuset med nltk.bigrams() og lagre disse i en variabel. For å få en liste av tagger, må du gjøre følgende:

 $\gg$  brown tagger = [tag for (word, tag) in brown ord tagger]

- 5. Bruk nltk.ConditionalFreqDist() til å beregne frekvens for bigrammene av tagger og besvar følgende spørsmål (her skal du altså skrive Python-kode som beregner og skriver ut svaret på oppgavene (a)-(b) under):
	- (a) Hvilken tagg er det som oftest etterfølger et substantiv i Brown-korpuset?
	- (b) Hvor ofte forekommer bigrammet 'DT NN'?
- 6. Igjen kan du utlede en sannsynlighetsdistribusjon fra frekvenstellingene over bigrammene med nltk.ConditionalProbDist() (som i 1.3).
	- (a) Hva er den betingede sannsynligheten for et substantiv, gitt et determinativ (altså P(NN|DT))? Svaret skal også her beregnes og printes fra Python-skriptet ditt.

Merk:

- Benytt deg av eksemplene som ble gitt utover oppgave 1 for å løse oppgaven.
- Les nøye gjennom hele oppgaven, da samme variabelnavn er brukt flere steder.

## 2 HMM-tagging (50 poeng)

I denne oppgaven skal vi sammenligne sannsynligheten for to taggsekvenser for samme setning. Ta en titt på J&M kapittel 5.5.1, side 176-178 og gå fram på nøyaktig samme måte for å løse denne oppgaven.

Her er setningen med to taggsekvenser:

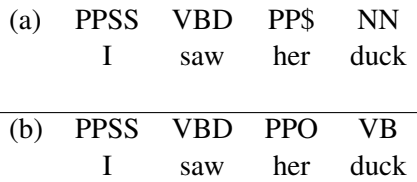

(PPSS er taggen for personlige pronomen i nominativ som ikke er 3. person entall, feks. *I, they*. PP\$ er taggen for possessive pronomen feks. *my, your*, og PPO er taggen for personlige pronomen i akkusativ feks. *him, you*).

Som i eksempelet fra J&M starter setningene på samme måte og taggsekvensene har kun fire sannsynligheter som skiller seg fra hverandre. Vi ser her bort fra flertydigheten for *saw*.

Bruk koden fra Oppgave 1 og hele Brown-korpuset for å beregne transisjonssannsynligheter, f.eks. P(PP\$|VBD), og observasjonssannsynligheter, f.eks. P(*her*|PP\$). Bruk disse sannsynlighetene til å beregne sannsynligheten for den delen av taggsekvensen der (a) og (b) er forskjellig (dvs de to ulike sekvensene for *her duck*).<sup>1</sup>

Hvilken lesning er mest sannsynlig?<sup>2</sup> Her skal du beregne sannsynlighetene for begge (med Python-kode), og vise hvilken som er mest sannsynlig.

<sup>&</sup>lt;sup>1</sup>Hint 1: Her skal du bruke cpd\_tagger\_ord ['TAG'].prob("ord") for å beregne observasjonssannsynligheter, og din sannsynlighetsdistribusjon over taggbigram (altså din løsning på oppgave 1.6) for å beregne transisjonssannsynligheter. <sup>2</sup>Hint 2: Dette skal løses slik det er gjort i J&M kapittel 5.5.1.